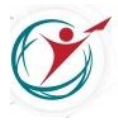

Государственное бюджетное нетиповое образовательное учреждение Санкт-Петербургский городской центр детского технического творчества

> **Методическая разработка конспекта учебного занятия «Урок НТИ»**

Карабут Ксения Юрьевна, ПДО 89817966195, kar1992\_ksenia@inbox.ru

## **Аннотация:**

Тема занятия: «Введение в геймдев. Понятие коллайдеров и коллизий».

Учебное занятие является инструментом для знакомства с ПО Unity, конкретнее – технологиями создания игровых локаций в геймдеве. Это направление является одой из быстро развивающихся отраслей компьютерных технологий, а значит будет интересна учащимся, заинтересованным в первичной профориентации, как иллюстрация деятельности специалистов в данном направлении.

**Номинация:** «Урок НТИ для учащихся 8-11 классов» **Тема «Урока НТИ»:** «Виртуальные миры» (8-11 класс) **Продолжительность «Урока НТИ»:** 2 академических часа **Количество обучающихся:** 8-12 человек

## **Пояснительная записка**

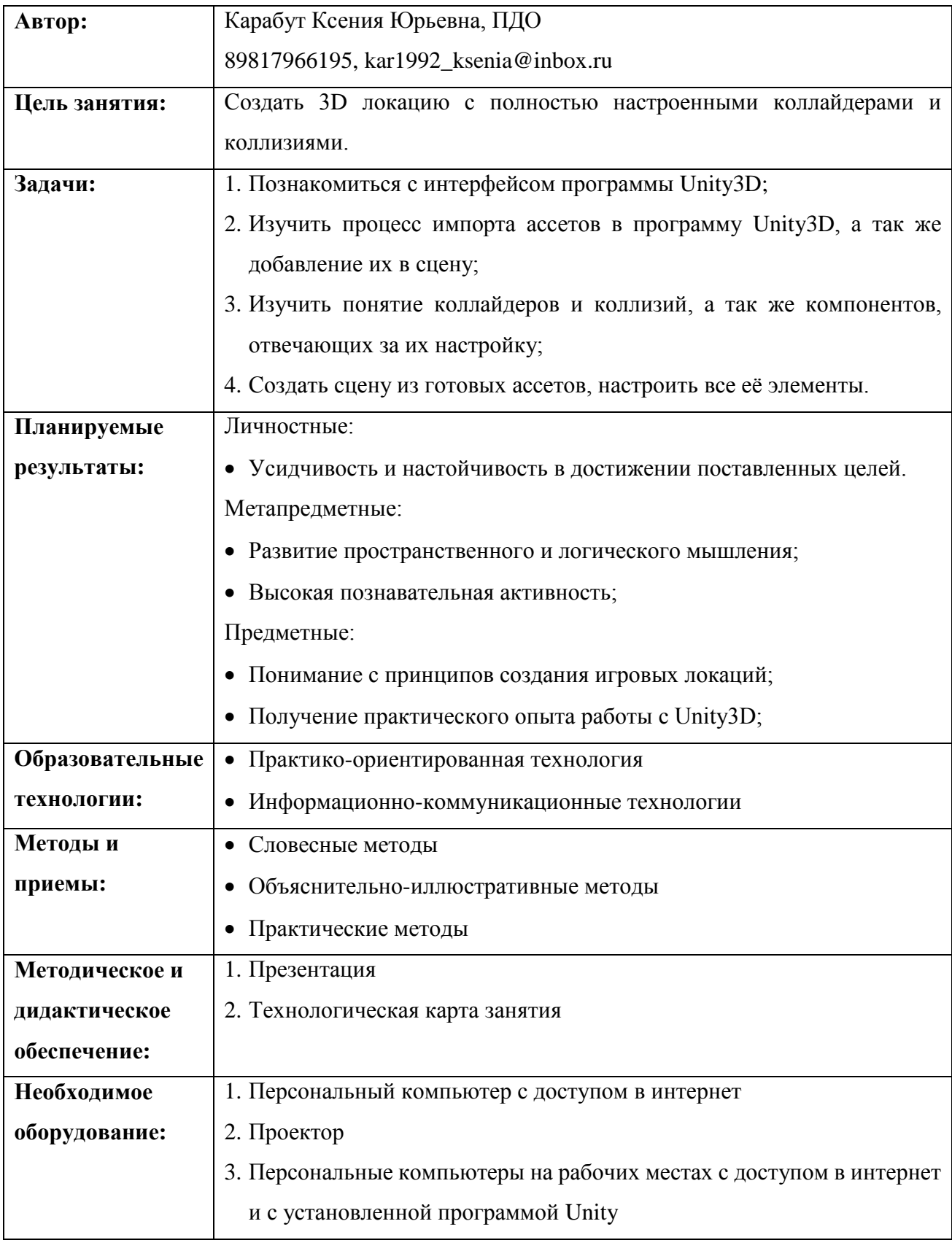

## **Технологическая карта занятия**

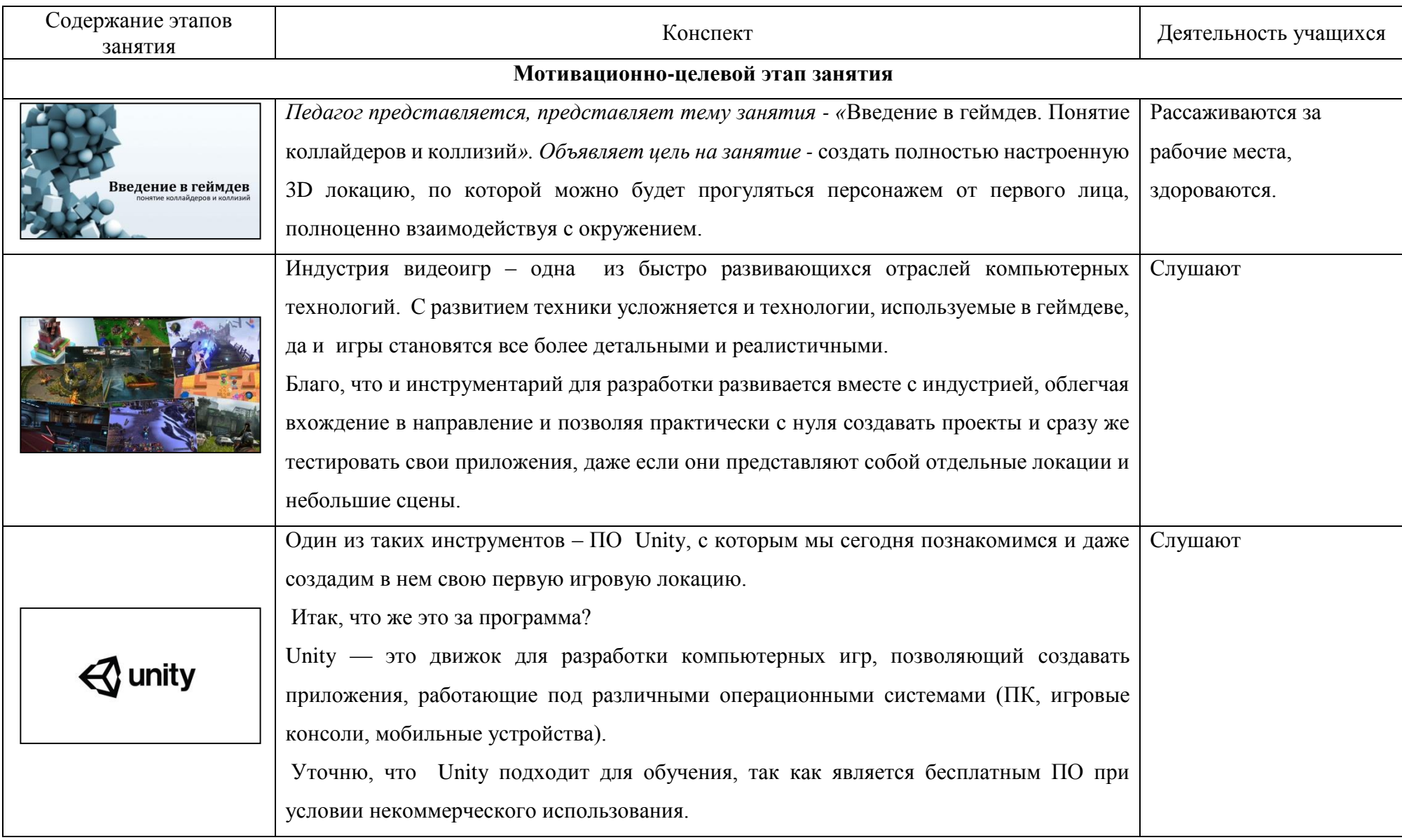

![](_page_3_Picture_85.jpeg)

![](_page_4_Picture_89.jpeg)

![](_page_5_Picture_62.jpeg)

![](_page_6_Picture_78.jpeg)

![](_page_7_Picture_141.jpeg)

![](_page_8_Picture_67.jpeg)

Ссылки на ЭОР: [https://drive.google.com/drive/folders/1oZqZFA8K9QBFhHQl0tlGiNv2Uths4fm7?usp=share\\_link](https://drive.google.com/drive/folders/1oZqZFA8K9QBFhHQl0tlGiNv2Uths4fm7?usp=share_link)